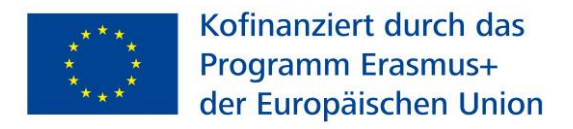

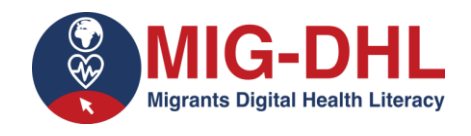

# **MiG-DHL- Migrants Digital Health Literacy**

ENTWICKLUNG EINES SCHULUNGSPROGRAMMS ZUR VERBESSERUNG DER DIGITALEN GESUNDHEITS-KOMPETENZ VON MIGRANT\*INNEN

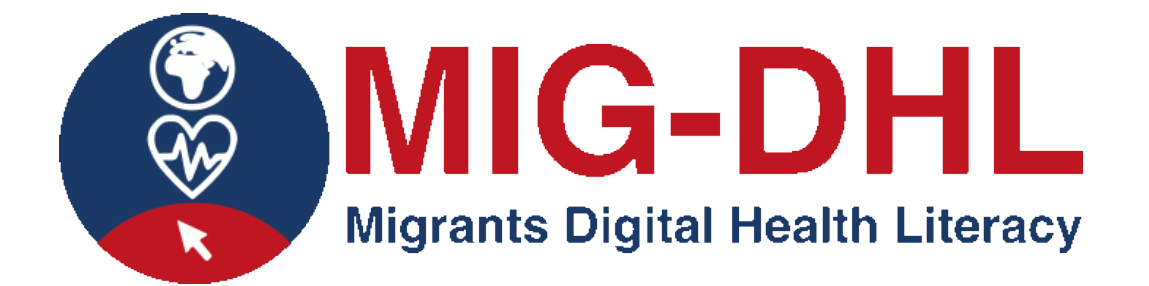

*Vorlage für die Ermittlung der Vorteile und Herausforderungen von Online-Tools für das digitale Gesundheitsmanagement*

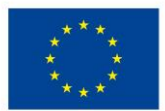

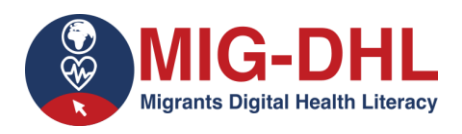

## **Erklärung zum Urheberrecht:**

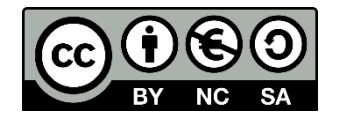

Dieses Werk ist lizenziert unter einer Creative Commons Attribution-NonCommercial-ShareAlike 4.0 International License. Unter folgenden Bedinungen können Sie die Unterlagen verwenden:

- Teilen das Material in jedwedem Format oder Medium vervielfältigen und weiterverbreiten
- Bearbeiten das Material remixen, verändern und darauf aufbauen unter den folgenden Bedingungen:
- Namensnennung Sie müssen angemessene Urheber- und Rechteangaben machen, einen Link zur Lizenz beifügen und angeben, ob Änderungen vorgenommen wurden. Diese Angaben dürfen in jeder angemessenen Art und Weise gemacht werden, allerdings nicht so, dass der Eindruck entsteht, der Lizenzgeber unterstütze gerade Sie oder Ihre Nutzung besonders.
- Nicht kommerziell Sie dürfen das Material nicht für kommerzielle Zwecke nutzen.
- Weitergabe unter gleichen Bedingungen Wenn Sie das Material remixen, verändern oder anderweitig direkt darauf aufbauen, dürfen Sie Ihre Beiträge nur unter derselben Lizenz wie das Original verbreiten.

**Keine weiteren Einschränkungen** — Sie dürfen keine zusätzlichen Klauseln oder technische Verfahren einsetzen, die anderen rechtlich irgendetwas untersagen, was die Lizenz erlaubt.

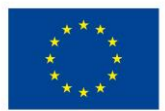

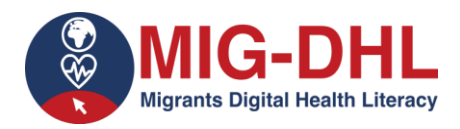

#### **5.1 Arbeiten auf der Online-Plattform**

## **Führen Sie folgende Aktivitäten unter Verwendung der vorgeschlagenen digitalen**

## **Gesundheitsinstrumente durch:**

## **5.1.1) Greifen Sie auf die Website des nationalen Gesundheitssystems zu und führen Sie folgende**

#### **Aktivitäten aus:**

- Gibt es Informationen zu Impfungen? Laden Sie den lebenslangen Impfplan herunter.
- Finden Sie Informationen zum Tetanus-Impfstoff. Wenn Sie zu den Informationen gelangen, machen Sie einen Screenshot.
- Was sagt das nationale Gesundheitssystem über die Verhinderung des Alkoholkonsums in der Schwangerschaft? Zeigen Sie Ihre Antwort in der folgenden Box an:
- Was ist Diabetes und wie kann die Krankheit nach dem nationalen Gesundheitssystem behandelt werden? Bitte geben Sie Ihre Antwort im folgenden Feld an:
- Finden Sie die Liste der Krankheiten, für die sich auf nationaler Ebene bereits Betroffene oder deren Familienmitglieder zum Beispiel in Hilfsvereinen zusammengefunden haben. Wenn Sie zu den Informationen gelangen, machen Sie einen Screenshot.

**5.1.2) Besuchen Sie das Patientenportal Ihres regionalen Gesundheitssystems und führen Sie folgende Aktivitäten durch**:

- Recherchieren Sie Grundversorgungs- und Fachgesundheitszentren. Wenn Sie zu den Informationen gelangen, machen Sie einen Screenshot.
- Können Sie online einen Termin anfordern, wenn Sie Symptome von COVID-19 haben?

## **5.1.3) Recherchieren Sie, ob es Zugriff auf Gesundheitsapps gibt, und führen Sie folgende Aktivitäten durch:**

- Prüfen Sie, welche Krankenhäuser es in Ihrer Umgebung gibt. Wenn Sie die Informationen finden, machen Sie einen Screenshot.
- Finden Sie eine Funktion, um einen Termin mit Ihrem Hausarzt oder einem anderen Gesundheitsdienstleister (z. B. Ihrer Krankenversicherung) zu vereinbaren. Sobald Sie es gefunden haben, machen Sie einen Screenshot.

## **5.1.4) Besuchen Sie die Website der Weltgesundheitsorganisation und führen Sie folgende Aktivitäten durch:**

• Was sind die Impfstoffe gegen COVID, die nach Angaben der WHO die notwendigen Kriterien für Sicherheit und Wirksamkeit erfüllen?

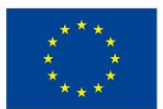

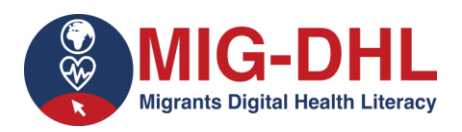

## **5.1.5) Besuchen Sie ein spezielles Gesundheitsportal, z. B. eines zum Thema Migräne oder zum**

## **Thema Schlafstörungen bei Kindern und Jugendlichen. Führen Sie folgende Aktivitäten durch:**

- Suchen Sie Empfehlungen, um Ihre Lebensqualität zu verbessern, z. B. wenn Sie chronische Migräne haben. Wenn Sie zu den Informationen gelangen, machen Sie einen Screenshot.
- Finden Sie Empfehlungen zur Vorbeugung und/oder Behandlung von Schlafstörungen bei Kindern und Jugendlichen. Wenn Sie zu den Informationen gelangen, machen Sie einen Screenshot.

#### **5.1.6) Besuchen Sie ähnliche Gesundheitsportale und führen Sie folgende Aktivitäten durch:**

- Finden Sie z. B. heraus, welche Lebensmittel für Hunde verboten sind. Wenn Sie die Informationen finden, machen Sie einen Screenshot.
- Finden Sie z. B. heraus, welche Lebensmittel Menschen mit Zahnprothesen essen können und welche besser zu vermeiden sind. Wenn Sie die Informationen finden, machen Sie einen Screenshot.

## **5.1.7) Besuchen Sie ein Gesundheitsportal Ihres Bundeslandes und führen Sie folgende Aktivitäten durch:**

• Schauen Sie sich die neuesten Nachrichten zum Coronavirus an.

## **5.1.8) Besuchen Sie ein Zahngesundheitsportal und ein Gesundheitsportal speziell für Frauen und führen Sie folgende Aktivitäten durch:**

- Finden Sie heraus, wie Zahnkrankheiten zu verhindern sind und verweisen Sie auf Ihre Antwort in folgendem Feld:
- Was sind die ersten Symptome einer Schwangerschaft? Verweisen Sie auf Ihre Antwort in folgendem Feld:

## **5.1.9) Besuchen Sie ein Gesundheitsportal speziell für Kinderkrankheiten und führen Sie folgende Aktivitäten durch:**

• Finden Sie Informationen über die Psychologie der Kindererziehung. Wenn Sie die Informationen gefunden haben, machen Sie einen Screenshot.